## **IndexSystem**

Manfred Tremmel

Copyright © ©1994-95 by MT Graphic & Design

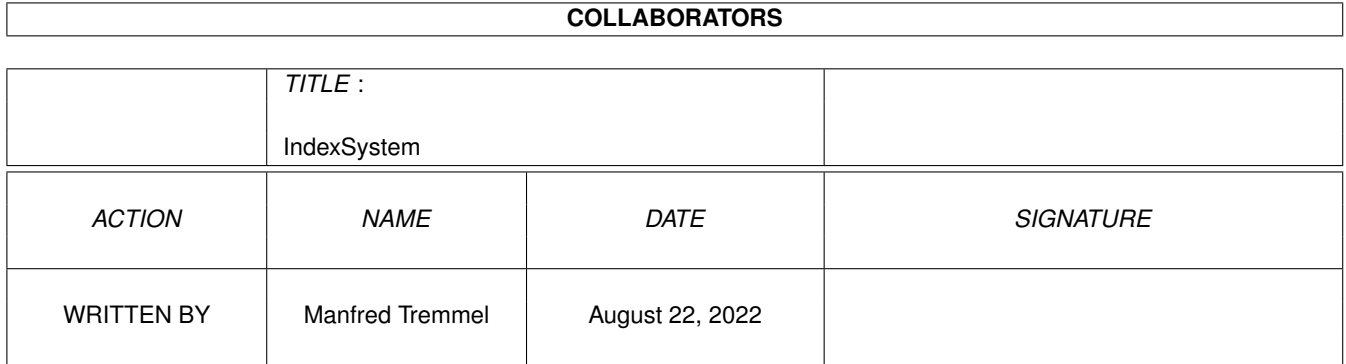

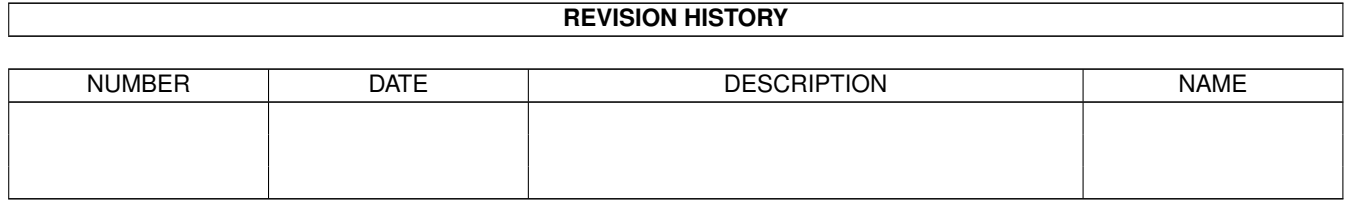

# **Contents**

#### 1 IndexSystem [1](#page-4-0)

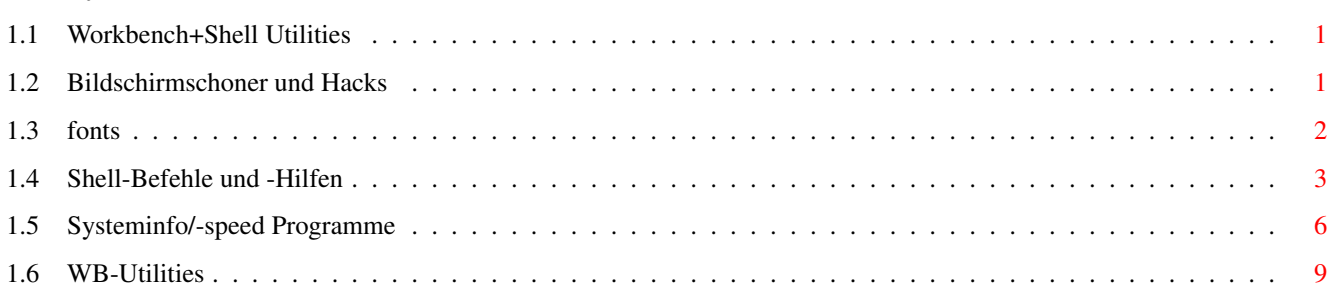

## <span id="page-4-0"></span>**Chapter 1**

# **IndexSystem**

#### <span id="page-4-1"></span>**1.1 Workbench+Shell Utilities**

Bildschirmschoner

Fonts Icons und Backdrops Shell-Befehle Systeminfo/-speed WB-Utilities

### <span id="page-4-2"></span>**1.2 Bildschirmschoner und Hacks**

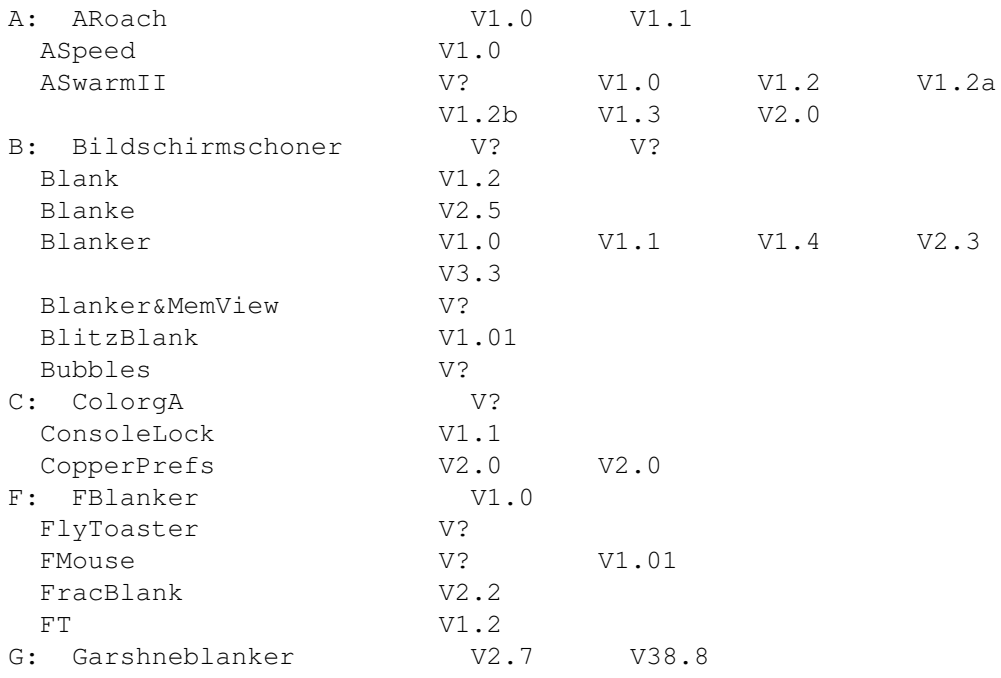

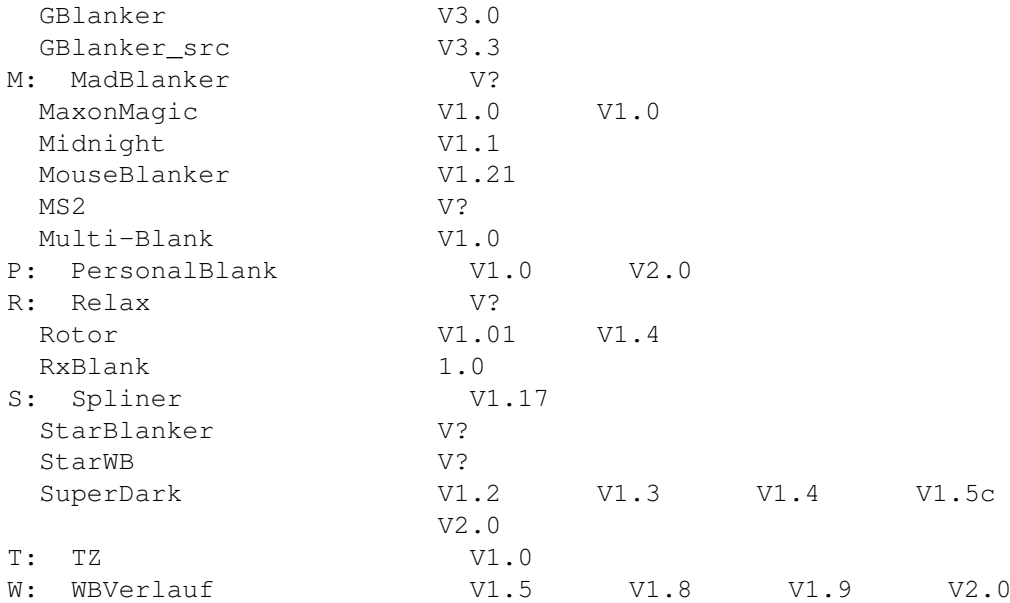

### <span id="page-5-0"></span>**1.3 fonts**

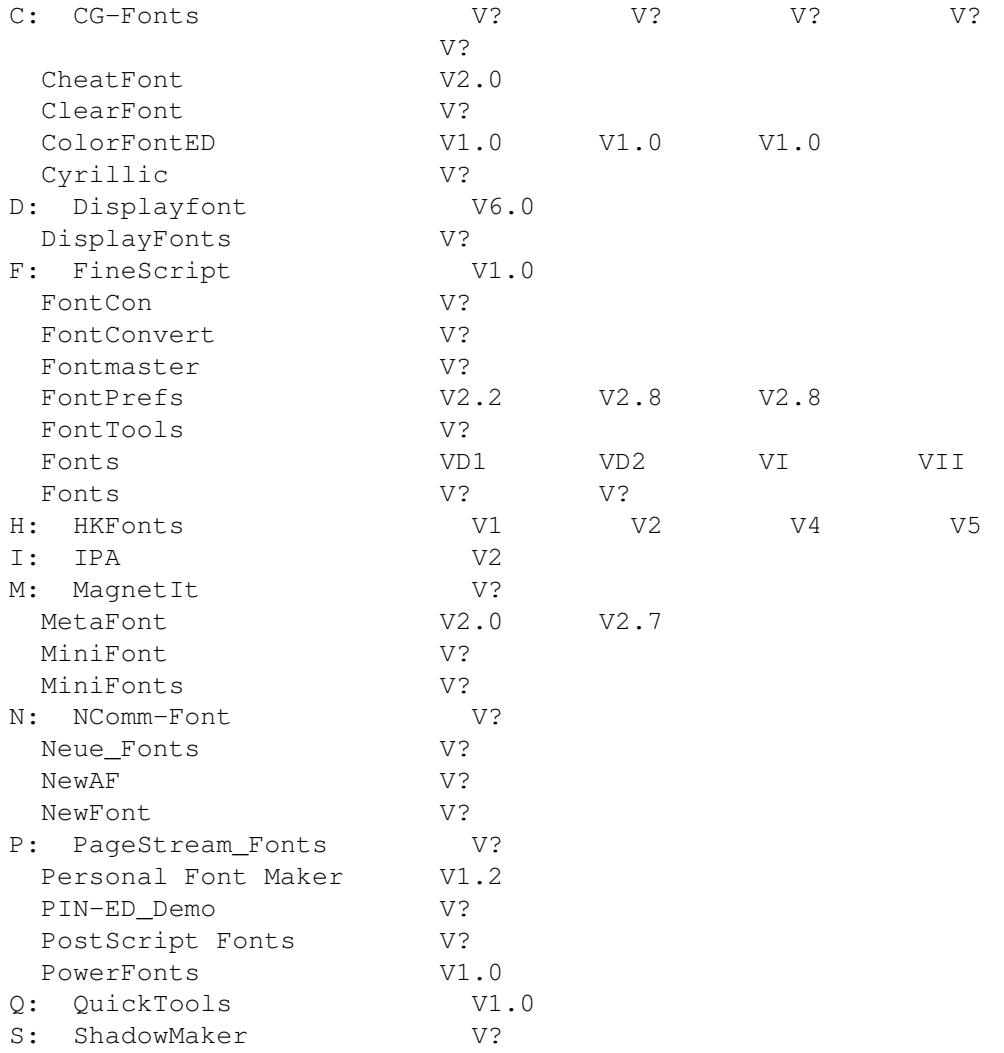

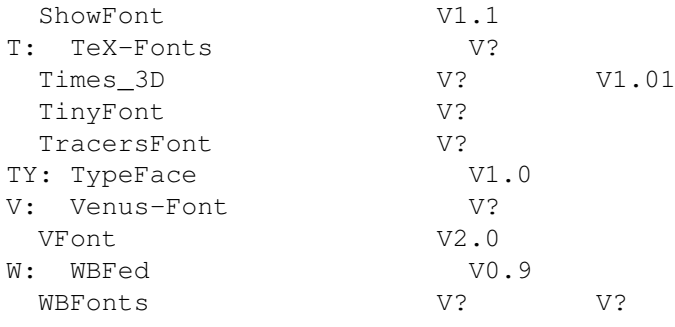

### <span id="page-6-0"></span>**1.4 Shell-Befehle und -Hilfen**

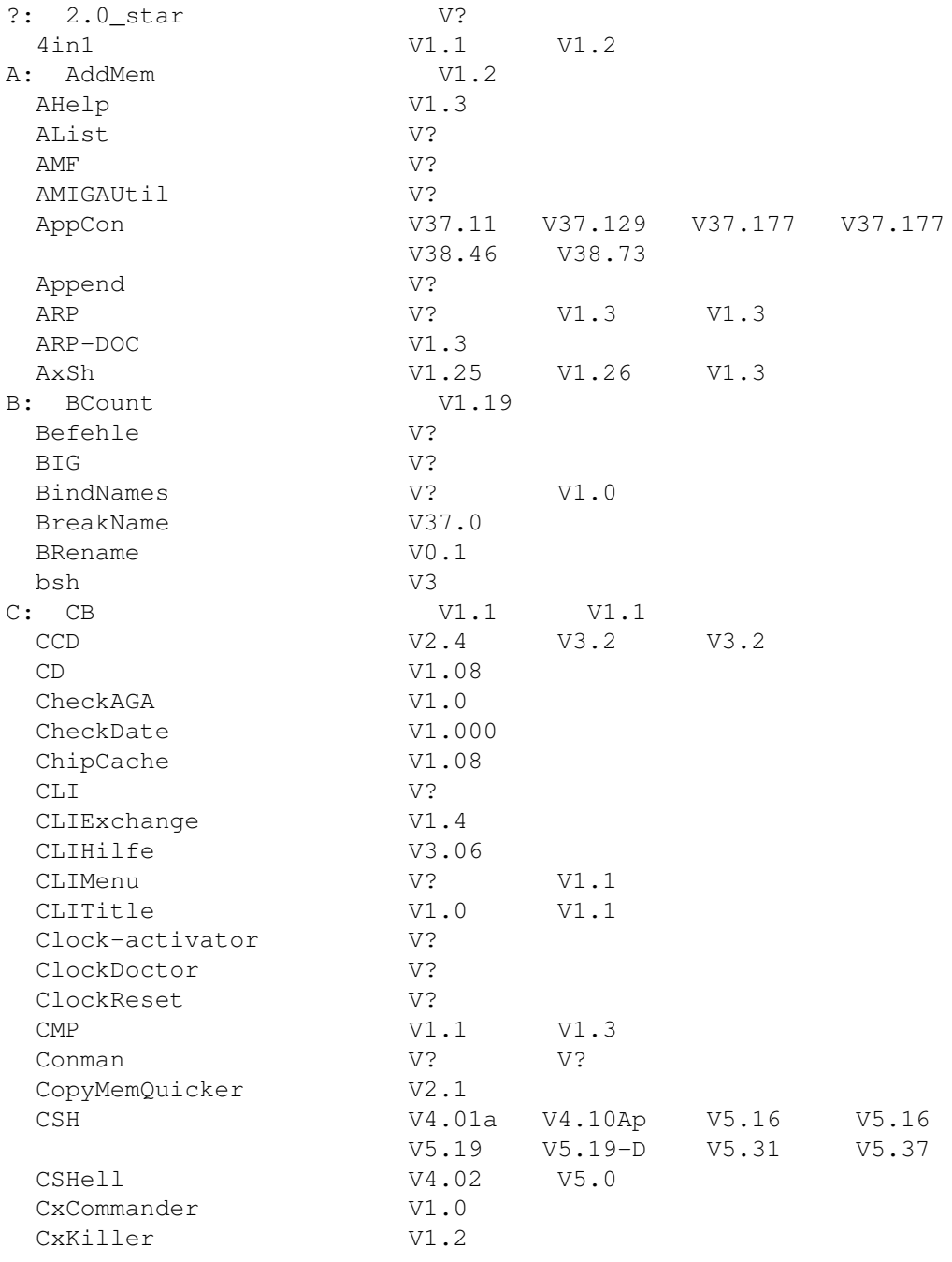

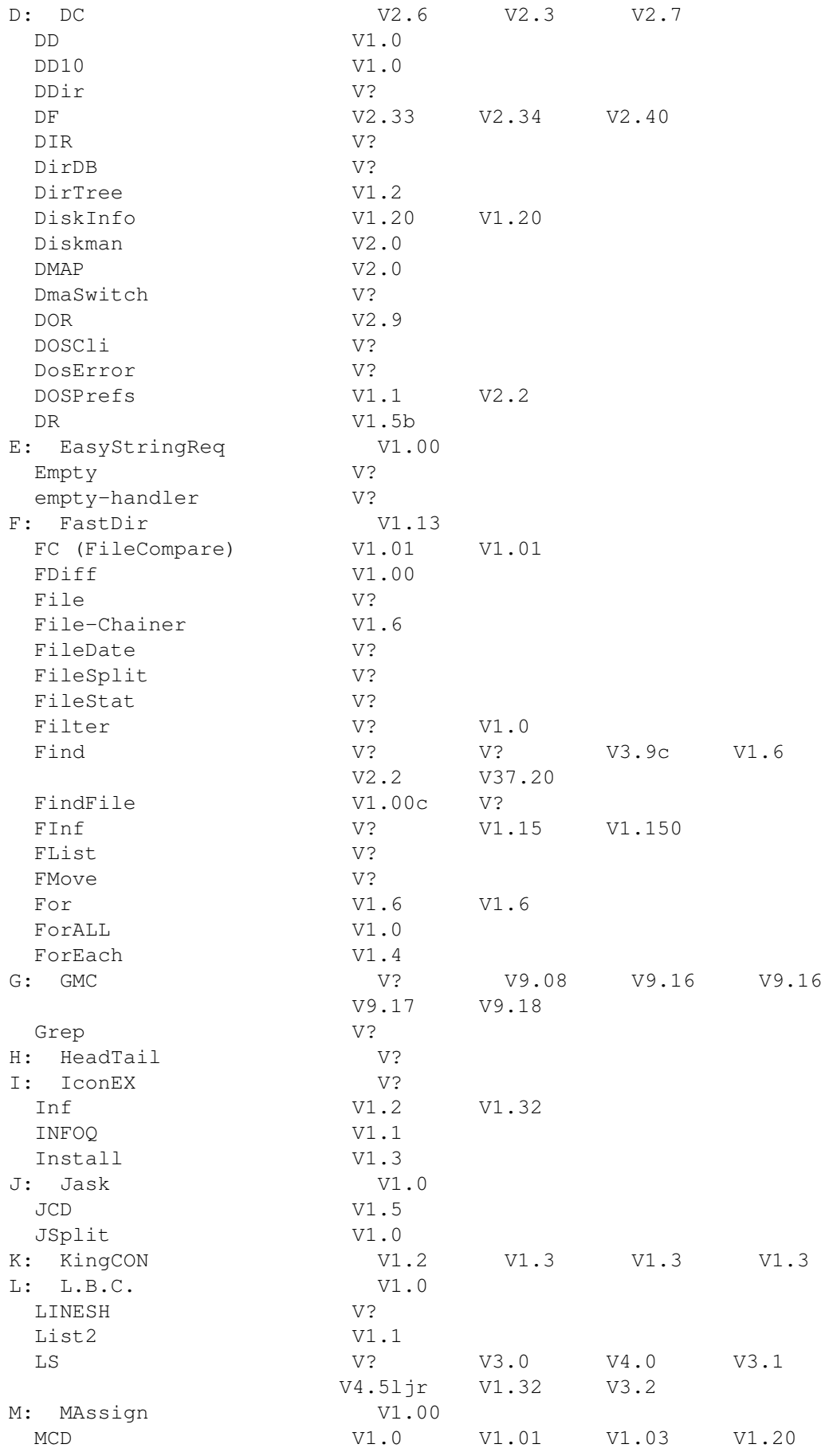

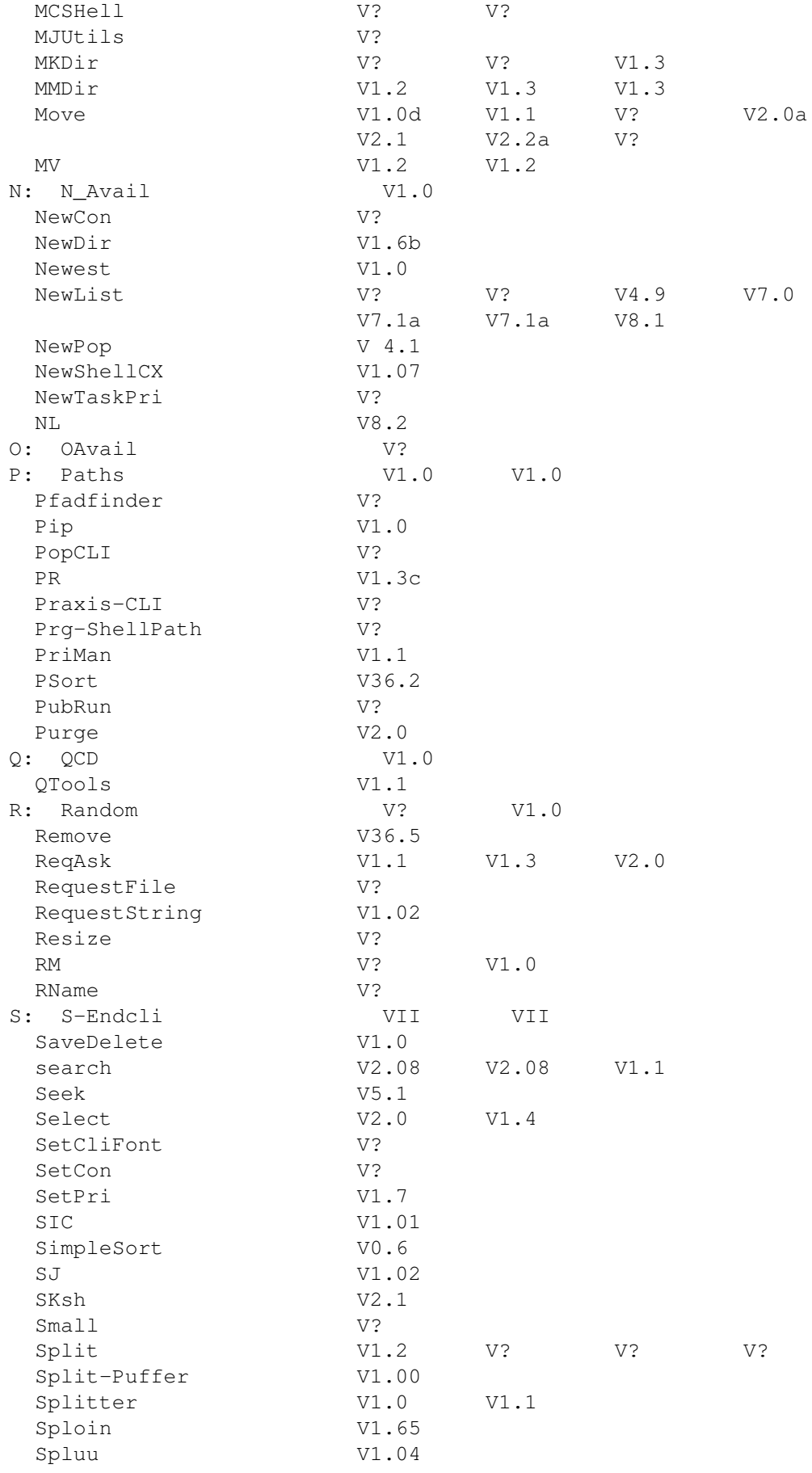

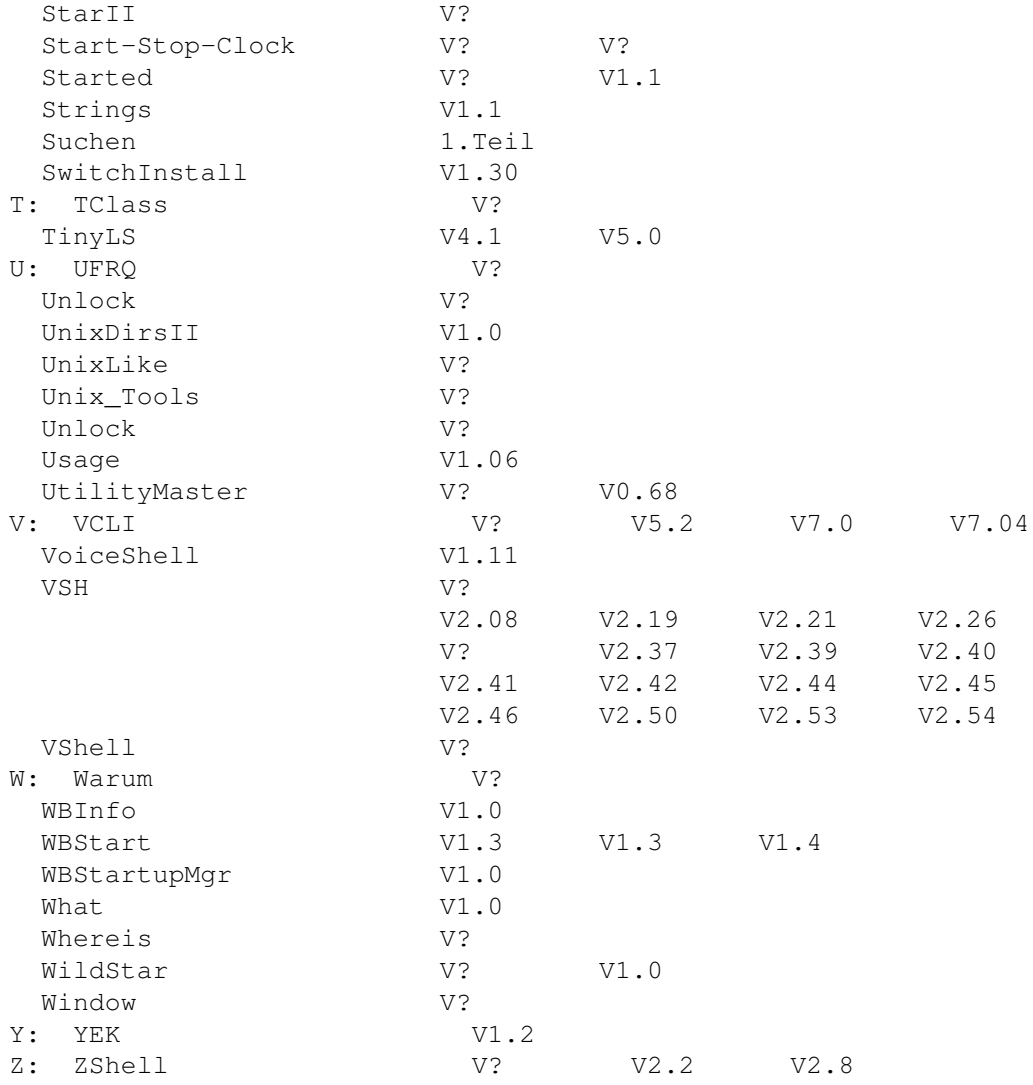

## <span id="page-9-0"></span>**1.5 Systeminfo/-speed Programme**

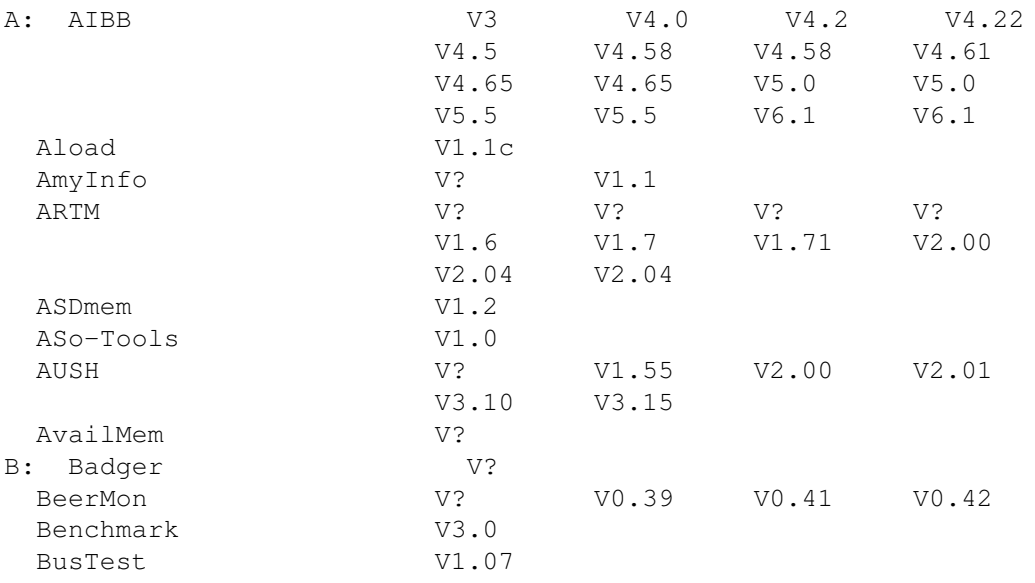

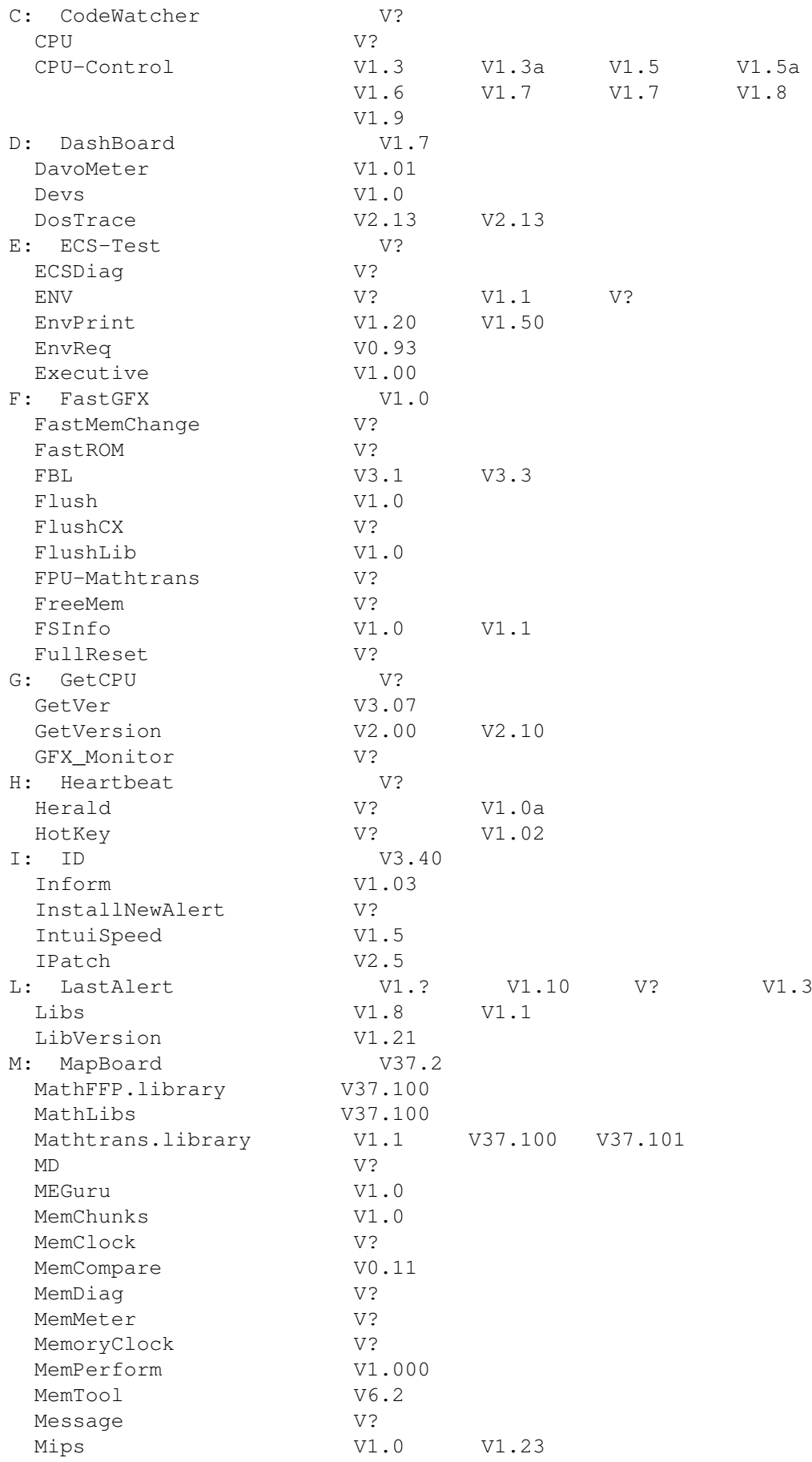

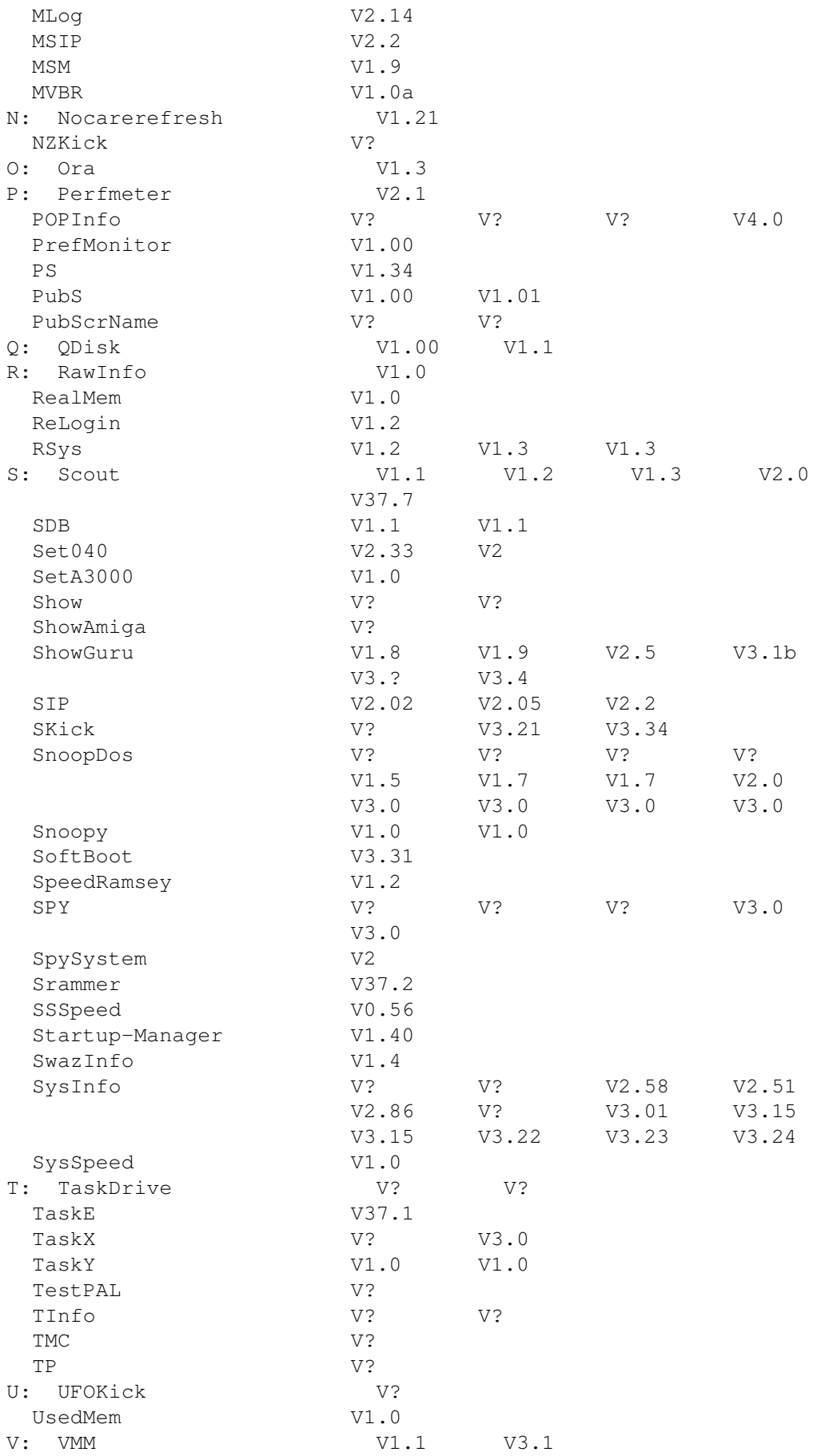

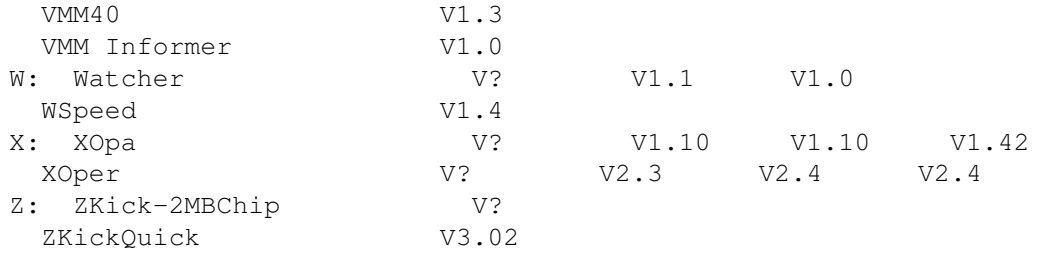

### <span id="page-12-0"></span>**1.6 WB-Utilities**

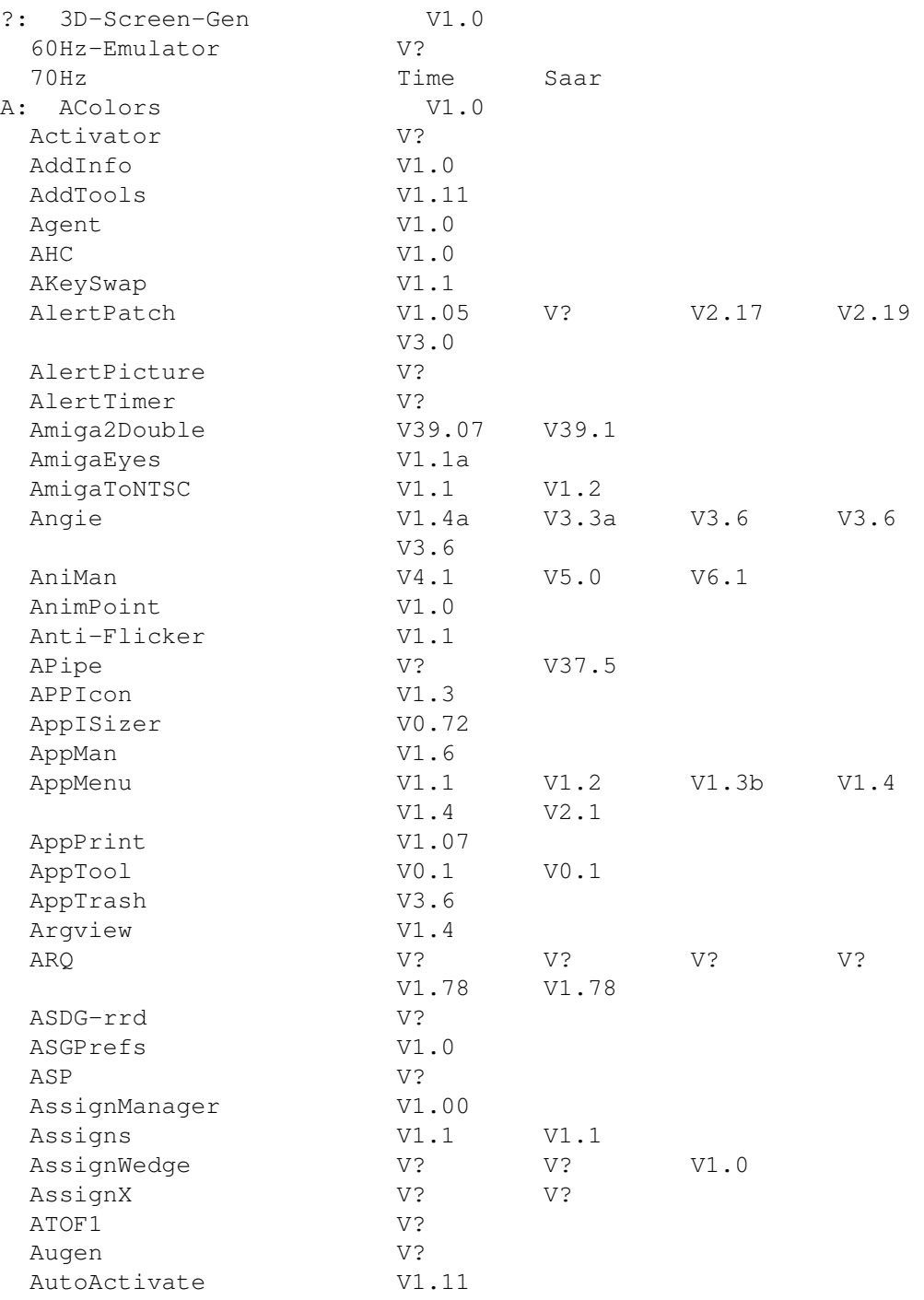

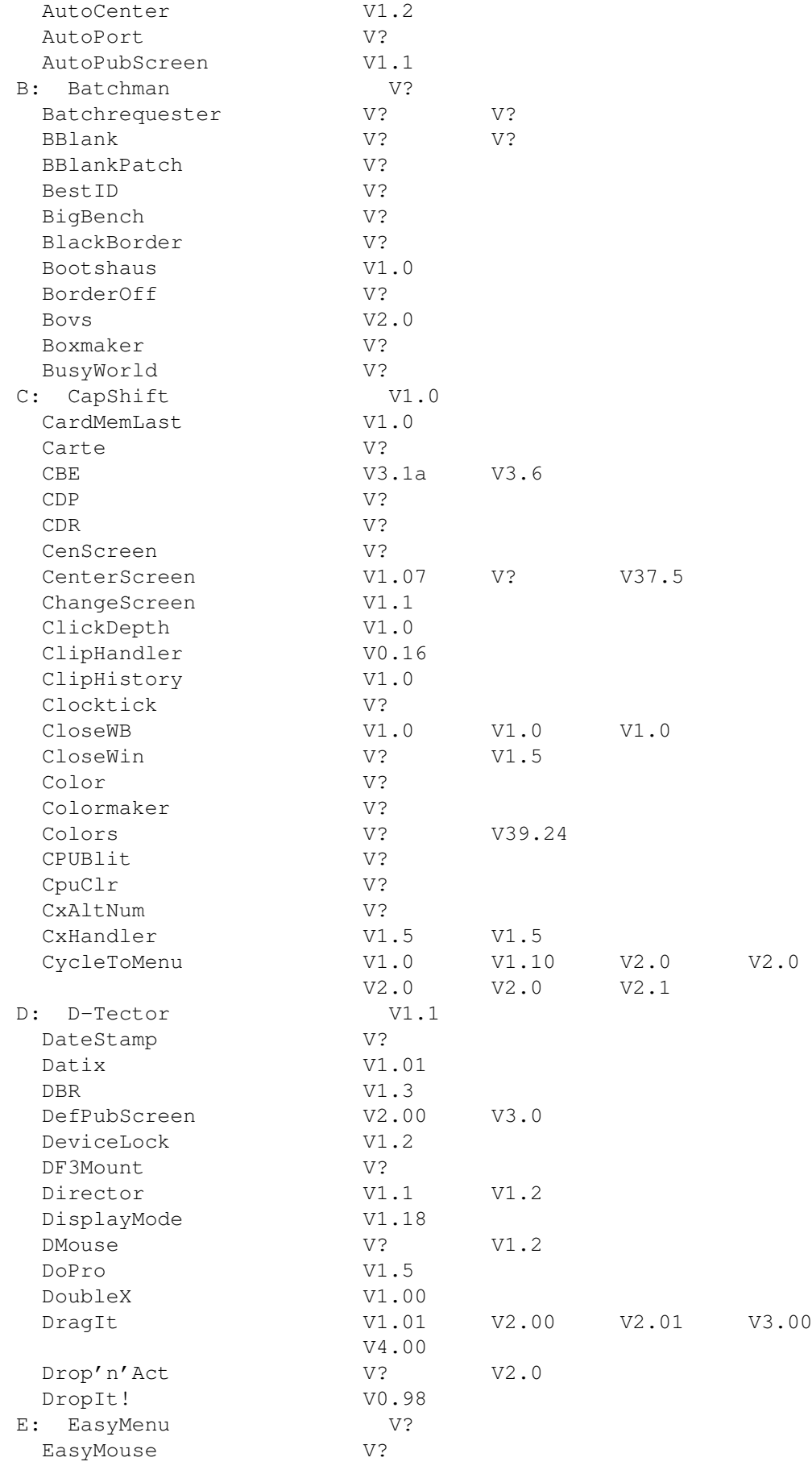

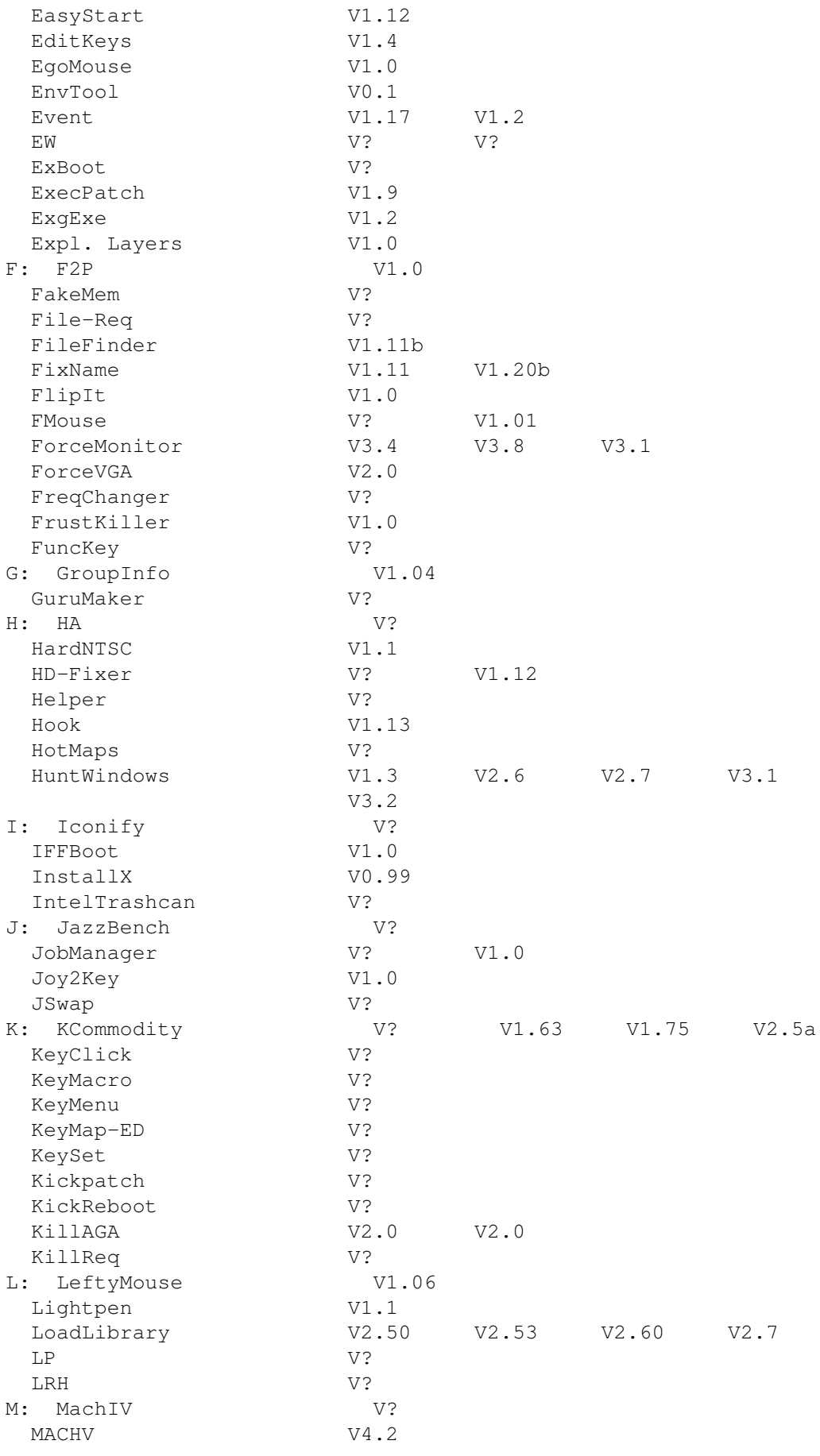

![](_page_15_Picture_368.jpeg)

![](_page_16_Picture_369.jpeg)

![](_page_17_Picture_455.jpeg)

![](_page_18_Picture_185.jpeg)